|

|

| | | | | |

| | | | | |

| | | | |

| | |

| |

| | | |

| | | | | | | | | | | | |

## **Sending print jobs to IBM Infoprint Manager for Windows NT and Windows 2000 from an AIX system** | |

[Back to Administrator procedures](http://www.printers.ibm.com/R5PSC.NSF/Web/splashadmin)

To send print jobs from an AIX system to IBM Infoprint Manager for Windows NT and Windows 2000, you need to set up an appropriate Line Printer client (LPR) on the AIX system and an appropriate Line Printer Daemon (LPD) on the Windows system. If you want to use the advanced printing options (such as formdef and pagedefs) that Infoprint Manager provides, you must use **lprafp** on your AIX system and the Infoprint Manager LPD on your Windows system.

**lprafp** is a version of LPR that allows you to use –o options to specify advanced print options when you submit jobs to Infoprint Manager. You can download an **lprafp** sample code package (including a compiled version of the code that can be used on AIX version 4.3.3 and higher) from the IBM Printing Systems website at http://www.ibm.com/printers. IBM Printing Systems does not provide support for the package.

The Infoprint Manager LPD is installed and activated with your Infoprint Manager for Windows NT and Windows 2000 server. It is the only LPD that properly processes the –o options that **lprafp** submits. If you use a different LPD (such as *TCP/IP Print Services*, the LPD that is shipped with the Windows operating system), the –o options that you send will be lost.

**Note:** The LPD supplied with the Windows operating system (TCP/IP Print Services) does support a –o option, but it is not the same. This –o option specifies the binary option.

For additional information about the Infoprint Manager LPD, refer to [Using the](ftp://ftp.software.ibm.com/printers/specs/use_lpd.pdf) [Infoprint Manager Line Printer Daemon \(LPD\).](ftp://ftp.software.ibm.com/printers/specs/use_lpd.pdf)

If you use the Infoprint Manager LPD, you will only be able to LPR print jobs to Infoprint Manager destinations, not to Windows printers. If you use a different LPD, you will only be able to LPR to Windows printers. To submit a job to Infoprint Manager, you will have to set up a Windows gateway printer.

If you cannot use **lprafp** and/or the Infoprint Manager LPD, you can use the standard LPR and a different LPD to submit jobs from an AIX system to your Infoprint Manager for Windows NT and Windows 2000 system. However, you will not be able to use advanced print options.

## **Important:**

1. Do not use this procedure if you have Infoprint Manager for AIX installed on your AIX system. If you have Infoprint Manager for AIX installed, you should use the Infoprint Manager AIX Client to submit print jobs from AIX systems to your Infoprint Manager servers. In addition, you should consider setting up an interoperating environment so your Infoprint Manager servers can work together.

For additional information on interoperability, refer to [Configuring for](ftp://ftp.software.ibm.com/printers/specs/32interop815.pdf) [Interoperability on an Infoprint AIX Server](ftp://ftp.software.ibm.com/printers/specs/32interop815.pdf)

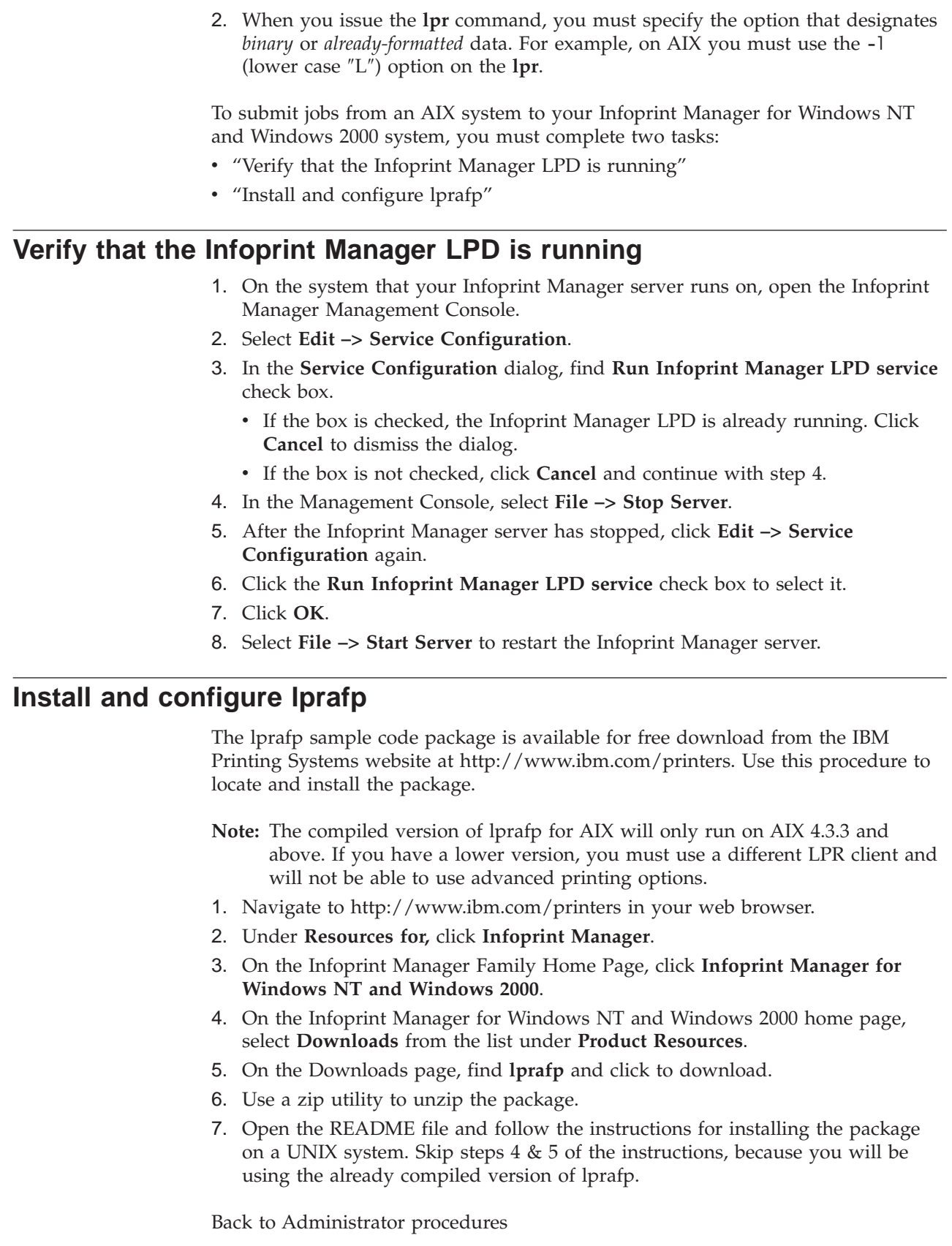

| | |

| | | | | | | | | | | | | | | | | | | | | | | | |

| | | | | | | | | | | | | |

|